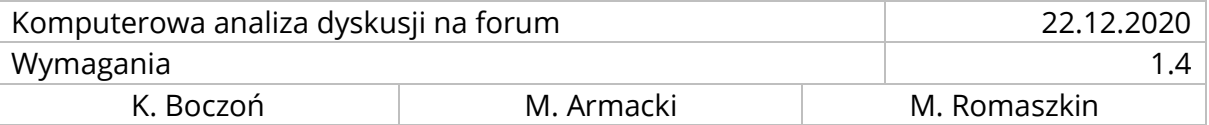

# WYMAGANIA DLA PROJEKTU "KOMPUTEROWA ANALIZA DYSKUSJI NA FORUM"

# 0. WERSJE DOKUMENTU

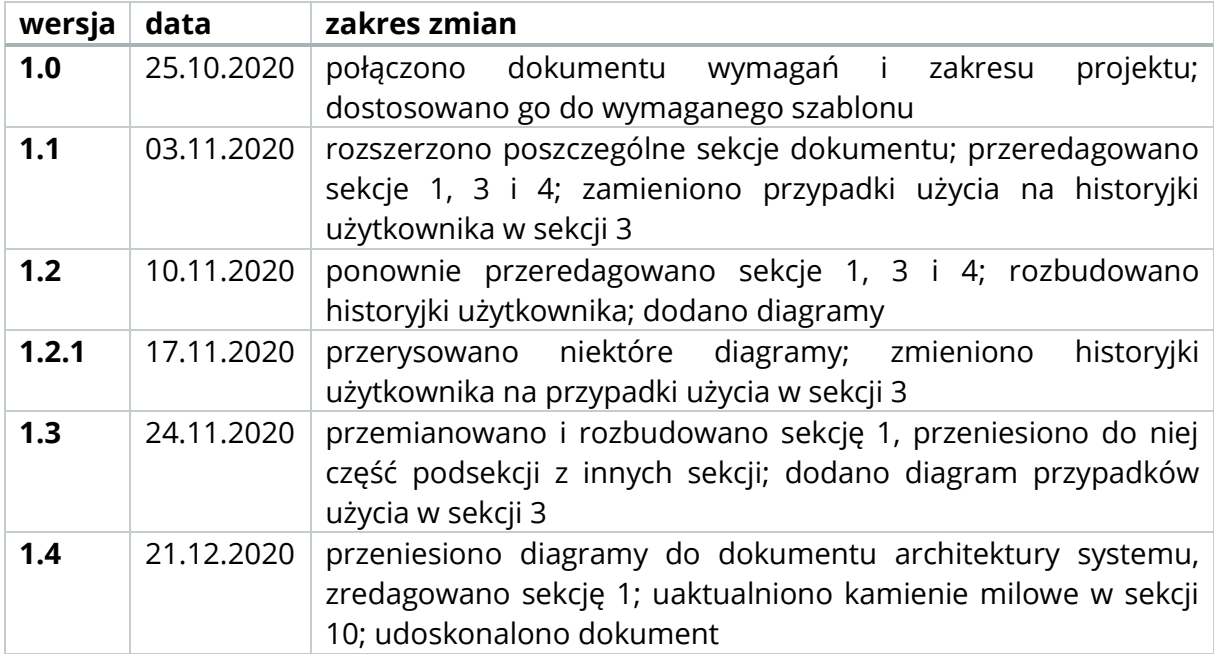

# 1. ELEMENTY SKŁADOWE PROJEKTU

# 1.1. KONTEKST FUNKCJONOWANIA

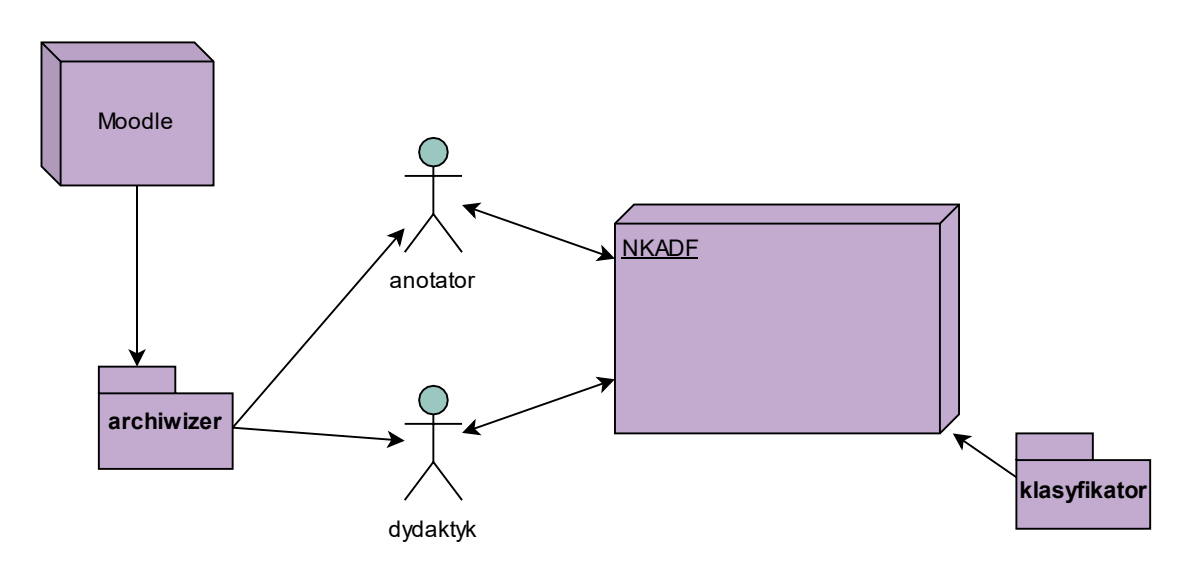

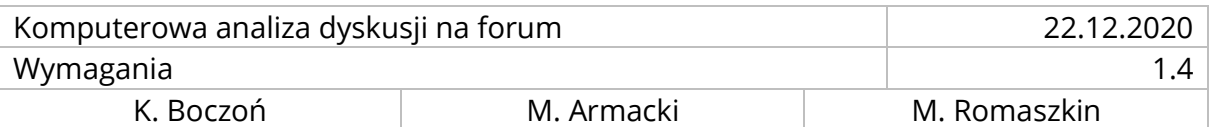

Narzędzie do Komputerowej Analizy Dyskusji na Forum będzie wykorzystywane przez dydaktyka lub anotatora. Do rozpoczęcia pracy potrzebne będą dane z zewnętrznego serwisu Moodle, który pozwala pobrać kopię zapasową kursu, a więc również pliki forum. Z uwagi na ochronę danych osobowych, użytkownik nie może przekazać całej kopii zapasowej – jeśli nie została ona zanonimizowana – a jedynie pojedyncze pliki. Do ich uzyskania potrzebny jest program do archiwizacji, który rozpakuje kopię zapasową.

### 1.2. WYSZCZEGÓLNIONE PRODUKTY PROJEKTU

#### 1.2.1. OPROGRAMOWANIE

W czasie trwania projektu zostanie wytworzone następujące oprogramowanie:

### • **Klient aplikacji webowej**

- źródło strony w języku HTML5
- wygląd w oparciu o framework Nebulari własne stylowanie za pomocą Sass
- zarządzanie logiką aplikacji za pomocą bliblioteki Angular2+
- wyświetlanie grafów oraz wykresów za pomocą biblioteki D3.js
- **Serwer aplikacji webowej** w języku Python oparty o framework Django - skrypty logiki biznesowej
	- parser pilków forum Moodle'a
- Relacyjna **baza danych** oparta o mySQL
- **Klasyfikator tekstu** stworzony z użyciem bilblioteki Python Scikit-learn
	- parser plików forum Edumatic
	- skrypt uczenia maszynowego
	- skrypt predykcji
	- model uczenia maszynowego do polaryzacji opinii
	- model uczenia maszynowego do klasyfikacji argumentów retorycznych

#### 1.2.2. ZBIORY DANYCH

- czysty korpus tekstowy wypowiedzi na forum
	- o v1: 6000 wszystkich paragrafów
	- o v2: 2000 wyselekcjonowanych paragrafów
- otagowany pod kątem polaryzacji wypowiedzi korpus 1500 paragrafów
- otagowany pod kątem argumentów retorycznych korpus 800 paragrafów
- przykładowe forum Moodle'a na potrzeby demo

#### 1.2.3. DOKUMENTACJA

Zostaną stworzone następujące dokumenty:

- wizja projektu
- wymagania projektowe
- raport z uczenia maszynowego (prezentacja)

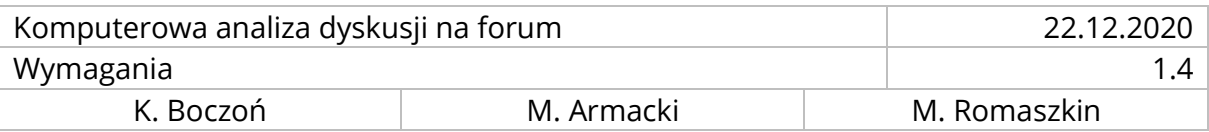

- dokumentacja serwera REST API
- dokumentacja klienta aplikacji
- opis architektury system

### 1.3. DEFINICJE, AKRONIMY I SKRÓTY

- *anotacja* przyporządkowanie pewnego określenia (klasy) wycinkowi tekstu
- *anotator*  typ użytkownika,
- *anonimizacja danych*  usunięcie danych osobowych z kopii zapasowej Moodle'a
- *archiwizator plików, program do archiwizacji –* zewnętrzny program do "pakowania i rozpakowywania plików", np. 7-Zip, WinRAR
- *backup*  patrz: kopia zapasowa
- *demo* wersja klienta aplikacji dostępna dla niezalogowanego użytkownika z predefiniowanym forum
- *dydaktyk*  typ użytkownika, zwykle zarządzający forum na Moodle
- *kopia zapasowa*  plik z rozszerzeniem .mbz, zawierający zarchiwizowane dane na temat kursu, możliwy do pobrania z Moodle'a
- *Moodle*  środowisko nauczania zdalnego
- *NKADF*  Narzędzie do Komputerowej Analizy Dyskusji na Forum
- *Plik forum*  plik .xml pochodzący z Moodle'a, zawierający opis forum
- *tagowanie*  patrz: anotacja
- *użytkownik*  osoba korzystająca z narzędzia NKADF
- *uczestnik*  osoba biorąca udział w tworzeniu forum na Moodle'u
- *wymiar anotacji*  zbiór klas na potrzeby anotacji
- *wytyczne*  opis wszystkich klas w ramach wymiaru
- *Wydział, WMI*  Wydział Matematyki i Informatyki UAM

## 2. GRANICE PROJEKTU

- Wczytane do systemu będą mogły być tylko pliki forum w formacie XML wygenerowane przez Moodle'a (lub takie o identycznej strukturze). Nie jest przewidziane wsparcie forum z innych platform e-learningnowych (np. Edumatic lub Blackboard).
- Nie będzie możliwe adnotowanie poszczególnych fragmentów tekstu (np. pojedynczych słów), a jedynie całych paragrafów.

# 3. WYMAGANIA FUNKCJONALNE

### 3.1. SKRÓCONE PRZYPADKI UŻYCIA

Pełne przypadki użycia znajdują się w dokumencie *Przypadki użycia*.

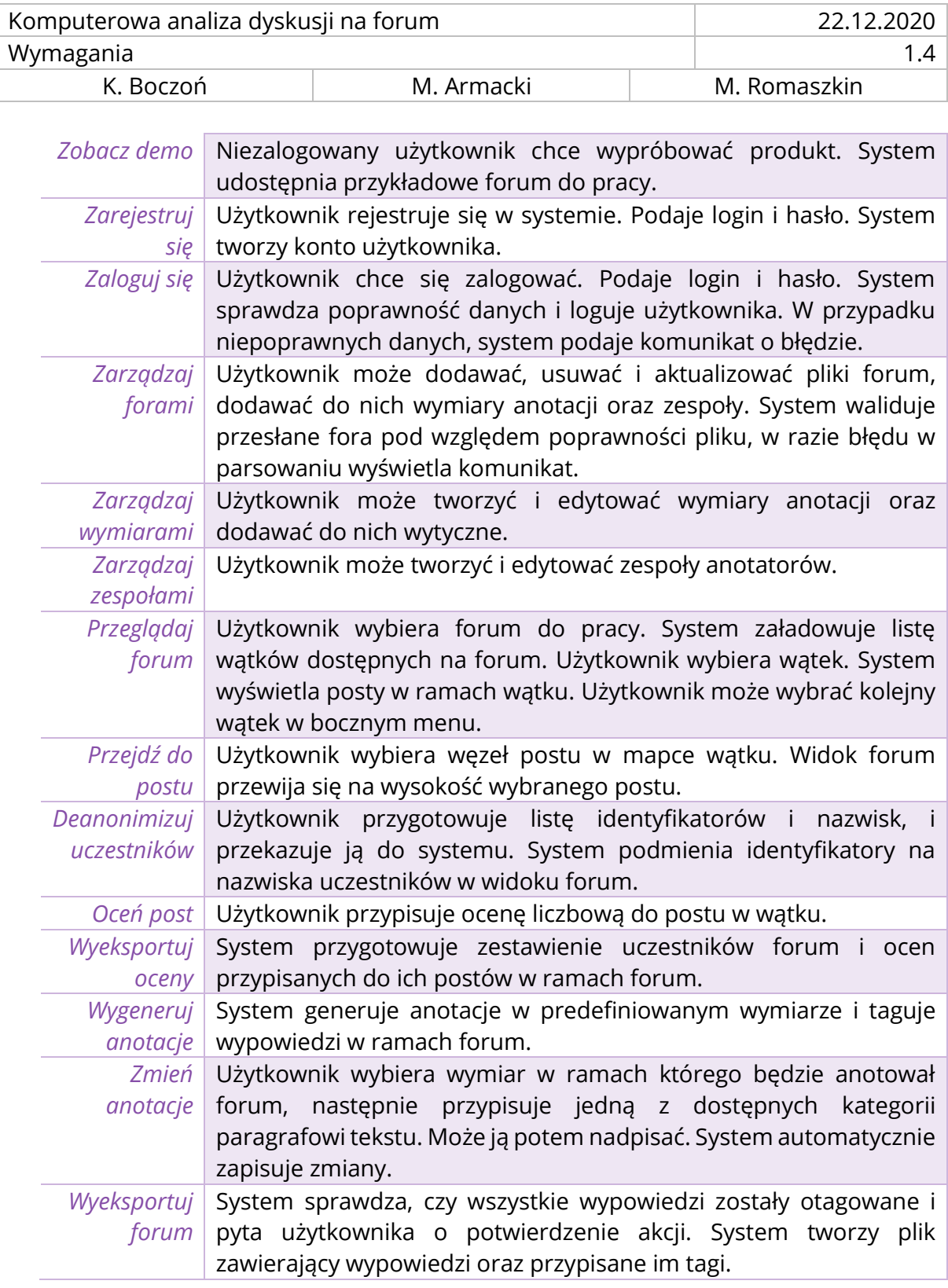

# 3.2. DIAGRAM PRZYPADKÓW UŻYCIA

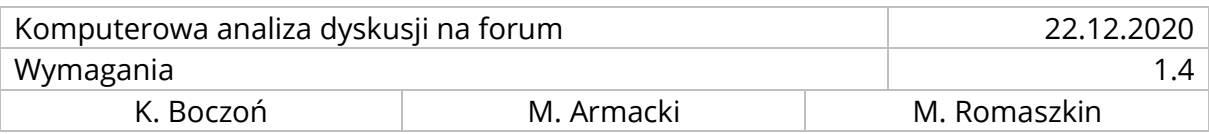

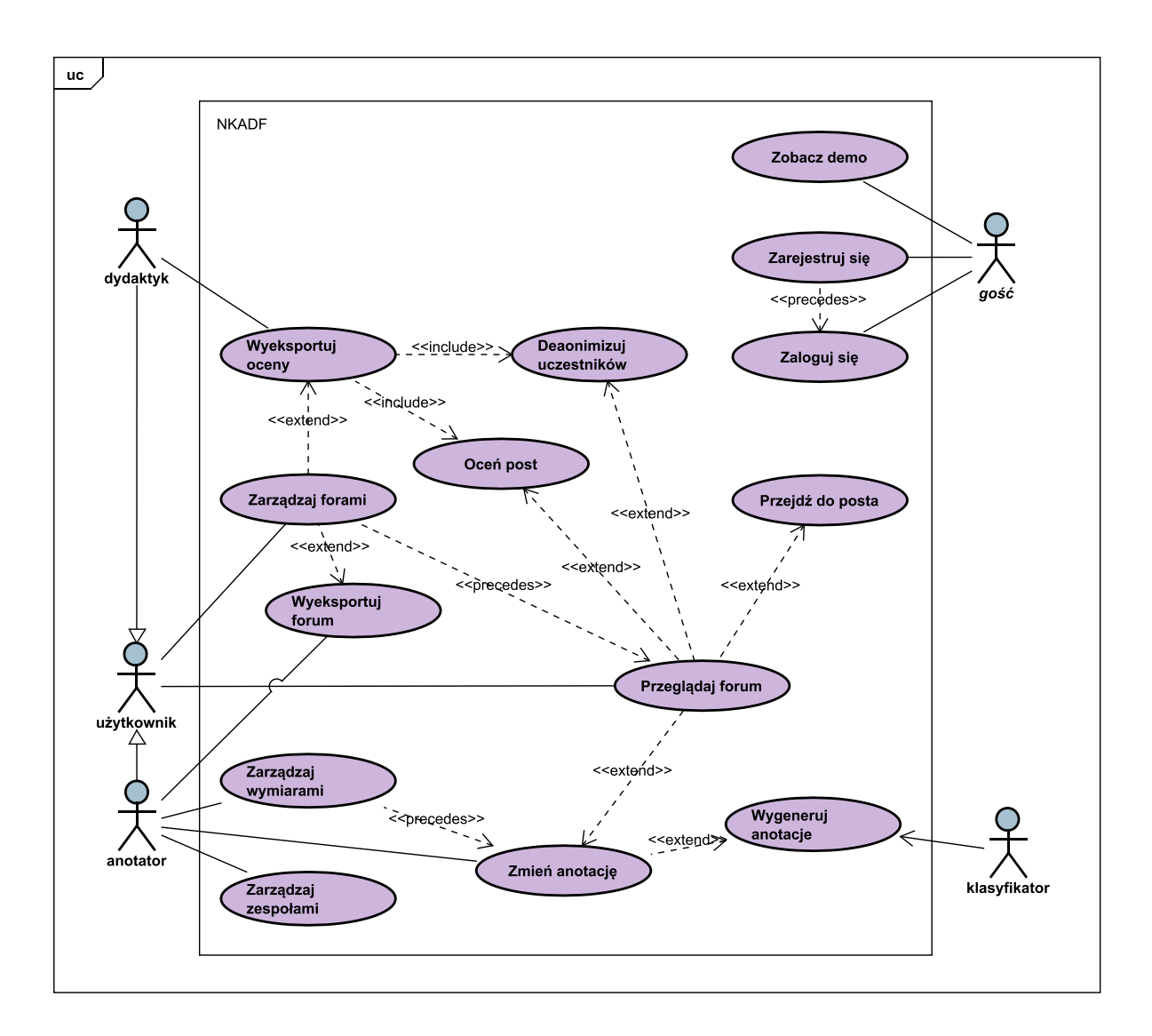

## 4. WYMAGANIA NIEFUNKCJONALNE

- Responsywność klienta aplikacji webowej
- Skalowalność
- Rozszerzalność
- Łatwość wdrożenia i utrzymania
- Hostowanie aplikacji na subdomenie Wydziału
- Szyfrowanie HTTPS
- Zabezpieczenie przed SQL injectem dzięki modelowi ORM

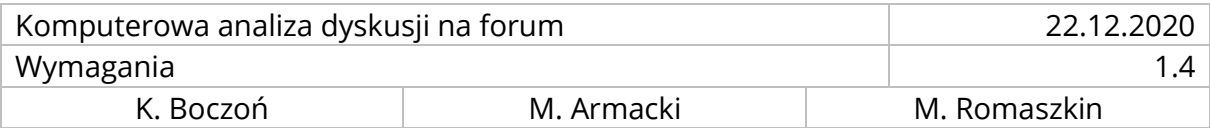

- Autoryzacja logowania, hash/salt na dane logowanie przechowywane w bazie danych
- Komunikacja wyłącznie na linii serwer-klient, z brakiem możliwości połączenia z zewnątrz
- Obsługa danych wejściowych wyłącznie w ściśle zdefiniowanym formacie
- Uwierzytelnianie użytkownika i sesji poprzez JSON Web Token
- Zabezpieczenie przed Forced Browsing po stronie klienta aplikacji

# 5. MIERZALNE WSKAŹNIKI WDROŻENIOWE

- Wersja pierwotna aplikacji zostanie przedstawiona klientowi pod koniec pierwszego semestru i przez niego zaakceptowana
- Wersja ostateczna aplikacji zostanie udostępniona w domenie wydziałowej w czasie trwania drugiego semestru i otrzyma pięć recenzji od użytkowników.
- W systemie zarejestruje się przynajmniej kilku unikalnych użytkowników.
- Klasyfikator osiągnie wyniki zbliżone do podobnych modeli tego typu.

# 6. KRYTERIA AKCEPTACJI PROJEKTU DLA I SEMESTRU PRAC

# 6.1. WYMAGANE

- klient i serwer aplikacji działają lokalnie
- przejście użytkownika przez następujące kroki: wgranie pliku, wyświetlenie forum, zmiana anotacji dla kilku wybranych paragrafów
- korpus przygotowany z co najmniej ⅓ dostępnych danych
- model klasyfikacji polaryzacji opinii
- wyświetlanie predykcji klasyfikatora w aplikacji

## 6.2. OCZEKIWANE

- zaimplementowana wizualizacja dyskusji w formie drzewa dla wybranego wątku
- deanonimizacja uczestników forum z poziomu przeglądarki

## 6.3. PLANOWANE

• użycie sieci neuronowych w uczeniu maszynowym

# 7. KRYTERIA AKCEPTACJI PROJEKTU DLA II SEMESTRU PRAC

## 7.1. WYMAGANE

- klient i serwer aplikacji są dostępne w domenie wydziałowej
- możliwość rejestracji, logowania i zarządzania panelem użytkownika
- klasyfikator rodzajów argumentów o dowolnej precyzji

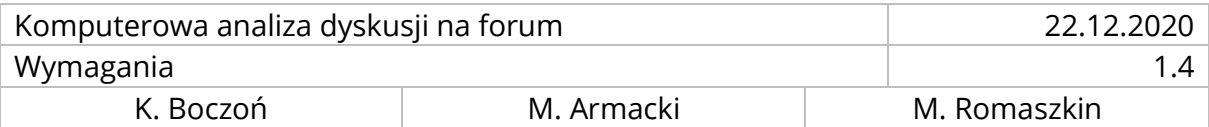

### 7.2. OCZEKIWANE

- przygotowane demo dla niezarejestrowanych użytkowników
- tworzenie zespołów do pracy nad jednym forum

### 7.3. PLANOWANE

• dodawanie zewnętrznych modeli klasyfikacji

# 8. ORGANIZACJA PRACY ZESPOŁU

#### *Zespół wykonawczy*:

- Marcin Armacki back-end developer, projekt aplikacji serwerowej, administracja i projekt bazy danych, Machine Learning,
- Karolin Izabel Boczoń liderko zespołu, analiza biznesowa, przetwarzanie tekstu
- Michał Romaszkin front-end developer, Design UI/UX, Web Development

*Zadania współdzielone:* opracowywanie dokumentacji, przygotowanie danych do uczenia maszynowego

#### *Interesariusze*:

- Prof. UAM dr hab. Jacek Marciniak klient, wsparcie w zakresie zarządzania projektem, dostarczenie danych
- Dr Marek Kubis wsparcie merytoryczne w przygotowaniu klasyfikatora
- Pracownicy WMI zainteresowani produktem treści, funkcjonalności, testowanie

# 9. RYZYKA PROJEKTOWE

- Oferowane przez nas modele do klasyfikacji tekstu mogą nie spełnić oczekiwań użytkowników końcowych.
- Zmiana koncepcji wynikająca z badawczego charakteru projektu.
- Brak zainteresowania projektem wśród społeczności akademickiej wynikający z bardzo wąskiego zastosowania produktu.

### 10. KAMIENIE MILOWE

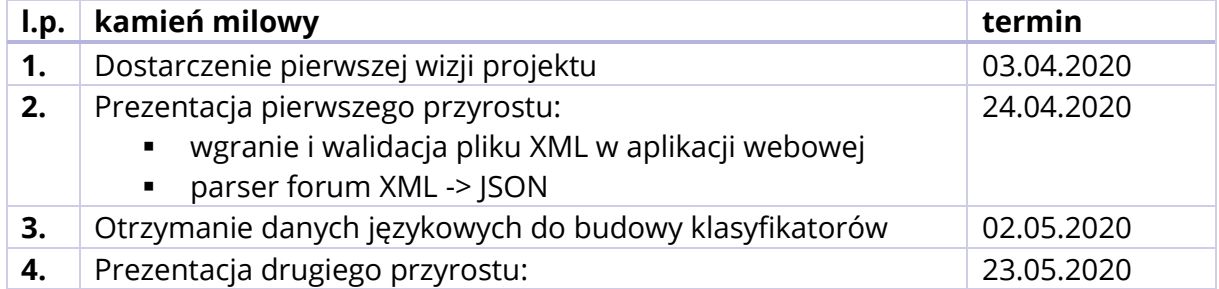

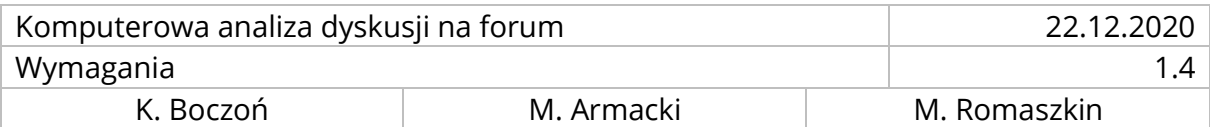

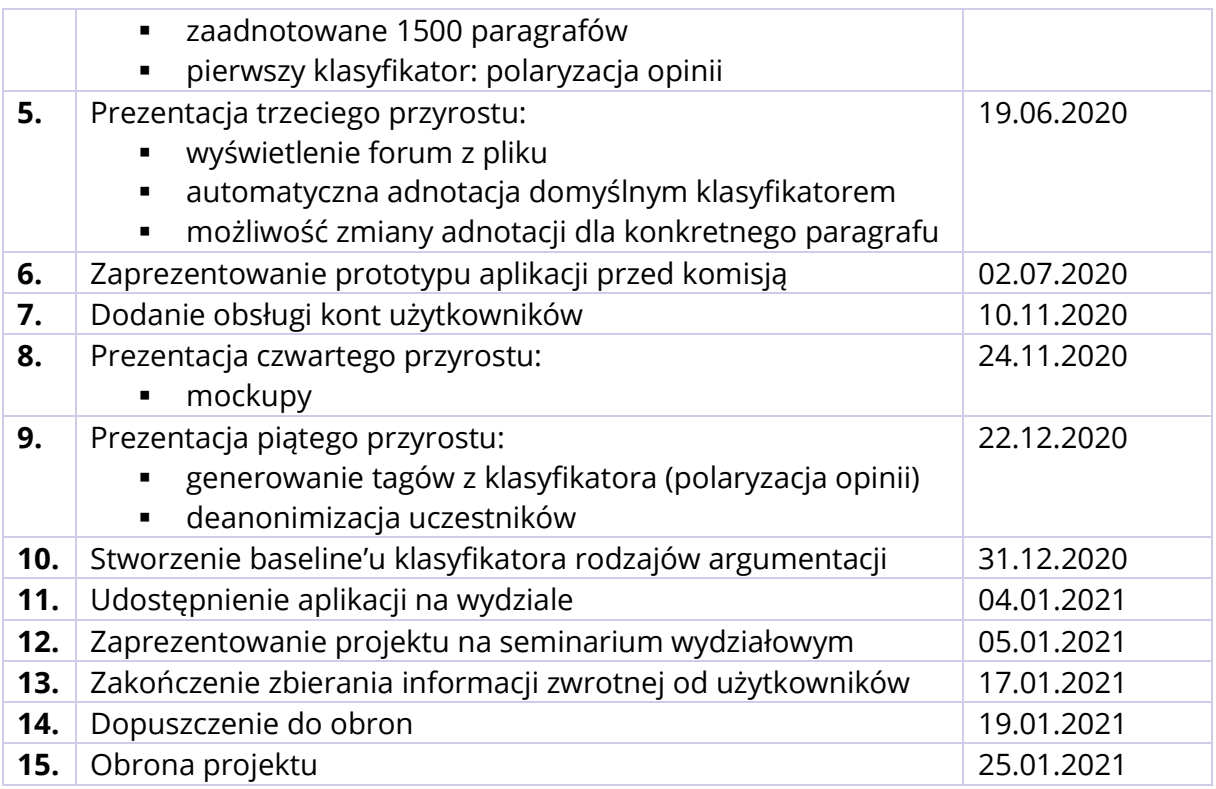